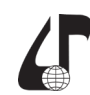

## **ОСОБЕННОСТИ РАЗРАБОТКИ СИСТЕМЫ ТЕСТИРОВАНИЯ ПРОФЕССИОНАЛЬНЫХ ЗНАНИЙ И УМЕНИЙ СТУДЕНТОВ СПЕЦИАЛЬНОСТИ «ИЗДАТЕЛЬСТВО И ПОЛИГРАФИЯ»**

Чеботарева И.Б., Губин Р.И., Сокольцов В.В., Козаченко А.А.

*Харьковский национальный университет радиоэлектроники, г. Харьков, Украина, [iryna.chebotarova@nure.ua](mailto:iryna.chebotarova%40nure.ua?subject=)*

Abstract. The paper considers the system of testing professional knowledge and skills of students of «Publishing and Printing» specialty. The system is designed for use by employers who have vacancies, and who want to offer job to students, as well as for students who want to work for them, get an internship or a practice. Extant free knowledge testing systems are analyzed, the necessity of developing such a system is substantiated, and its main functions are described.

Современная система высшего образования в Украине характеризуется активным внедрением новейших информационных и коммуникационных технологий в учебно-воспитательный процесс. Учебный процесс не может быть эффективным без устойчивой обратной связи, особенно при контроле практических знаний и умений студентов.

Одним из направлений развития программного обеспечения образовательного процесса является разработка и внедрение систем тестирования. В настоящее время существует большое количество систем тестирования знаний, разработанных для различных областей науки. Однако разработанные системы чаще всего ориентированы на конкретные учебные курсы. В то же время все часто возникает необходимость проверки уровня профессиональных знаний.

Наиболее распространенные из них: easyQuizzy, x-TLS, TestMaker, INDIGO, OpenTEST и др. [1, 2]:

– easyQuizzy – это простая и эффективная программа для создания тестов различных конфигураций. Конечным результатом работы программы является полностью автономный исполняемый файл, который может быть скопирован по локальный сети, отправлен по электронной почте или записан на любой носитель. Поддерживает вставку изображений и формул, а также позволяет использовать несколько систем оценки знаний: от европейской до привычных зачетной, 5- или 12-балльной. Языки: русский, английский, немецкий, французский, украинский, белорусский.

– x-TLS. Инструментальная система для создания автоматизированных обучающих программ и программ контроля знаний на основе мультимедийных тестовых заданий. Система идеально подходит для вузов и организаций, использующих тестовую аттестацию персонала. Язык – русский.

– TestMaker. Программа для создания электронных тестов, предлагает все необходимое для быстрого создания проверочных заданий. Можно ограничивать время задания, добавлять изображения, чередовать вопросы с выбором ответа из предложенных с вопросами, заполняемыми вручную, открытым ответом. TestMaker позволяет как тестировать группу испытуемых централизованно, что удобно для компьютерного класса, так и создавать самоисполняемые тесты, которые можно свободно рассылать по почте. В конце тестирования программа может генерировать зашифрованный отчет для дальнейшей обработки. Язык – русский.

Система тестирования INDIGO представляет собой мультифункциональный комплекс программного обеспечения, позволяющий автоматизировать процесс проведения тестирования и обработки результатов. Система INDIGO является универсальным инструментом, который можно использовать для решения широкого спектра задач: определение уровня готовности учащихся школ к ЗНО и ЕГЭ, тестирование и контроль знаний студентов по различным дисциплинам, определение профессионального уровня сотрудников, автоматизация психологических тестов, проведение опросов. Язык – русский.

В Харьковском национальном университете радиоэлектроники разработана и в течение уже многих лет находится в эксплуатации своя система компьютерного тестирования знаний студентов – OpenTEST. Продукт состоит из пяти независимых модулей, которые работают с общей базой данных. Модуль «Тестирование» используется для проведения тестирования в режиме «online». Модуль «Студия тестов» – создание тестов и их редактирование, управление правами доступа к тестам, импорт и экспорт XML с тестами пользователей. Модуль «Управление пользователями» – добавление пользователей и групп пользователей, редактирование прав доступа к тестам и модулям. Модуль «Статистика» – просмотр результатов тестирования, выдача статистических оценок. Модуль «Зона администратора» – вход для администраторов.

Данная система поддерживает в полном объеме все основные типы тестовых заданий в вопросной форме и позволят осуществлять текущий контроль, итоговый контроль и контроль остаточных знаний, что необходимо в процессе обучения [3].

Простота подготовки тестовых заданий и удобство использования данного программного продукта определило его широкое распространения. Система используется не только для проверки знаний студентов. С 2005 г. приемные экзамены в ХНУРЭ проводятся в форме компьютерного тестирования, а с 2012 г. перевод в магистратуру также осуществляться с помощью тестов, подготовленных в OpenTEST.

Однако все рассмотренные системы не учитывают специфику конкретной предметной области (в нашем случае издательско-полиграфическую) и требования конкретных представителей предприятий.

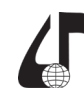

образовательная среда XXI века

Проанализировав основные запросы и требования работодателей издательско-полиграфической отрасли на кафедре «Медиасистемы и технологии» была разработана система тестирования профессиональных знаний и умений студентов специальности «Издательство и полиграфия». Данная система предназначена для использования работодателями, которые имеют вакансии и хотели бы предложить работу желающим студентам, а также для студентов, которые желают у них работать или проходить практику. Необходимость разработки подобной системы и ее основные функции была определены на заседаниях круглых столов между руководителями полиграфических предприятий, преподавателями и студентами кафедры.

Внедрение данной системы значительно упростит процесс собеседования и принятия на работу, стажировку или практику. Если нормировать все тесты и создать единую систему, которую можно будет внедрить в учебном заведении, то станет возможным распределение студентов по предприятиям согласно их уровню знаний и с учетом их собственных пожеланий.

Наиболее интересными с точки зрения технической реализации и наиболее перспективными можно назвать тестовые задания, в которых пользователю предоставляется возможность самостоятельно ввести правильный ответ на вопрос с помощью клавиатуры. При этом очень важным является форма представления эталона и способ сравнения введенного ответа с эталоном.

На основе приведенных требований предлагается следующая модель реализации системы. Программа состоит из двух частей – серверной и клиентской. Основной задачей клиентской части является обеспечение дружественного к пользователю интерфейса. При помощи браузера осуществляется доступ к ресурсам серверной части и работа клиента с системой. В окне браузера выводится теоретический материал и реализуется режим тестирования. Разработанная система будет размещена на локальном сервере кафедры. Процедуру тестирования студенты проходят в аудиториях кафедры в присутствии преподавателя – ответственного за проведение практик и трудоустройство.

Серверная часть представляет собой программу, работающую с базами вопросов и реализующую интерфейс с клиентской частью.

Предполагается два вида учетных записей – пользователь и администратор. Администратором является преподаватель. Ему доступны дополнительные режимы – просмотр статистики других пользователей, редактирование и добавление вопросной базы, базы студентов и фирм.

Регистрацией работодателей, организацией модулей тестирования, работой с базами данных, а также ведением статистики занимается администратор. Наполнением тестовых заданий занимается преподаватель по предварительно подготовленной информации от предприятий.

Студент, зарегистрированный в базе, может выбрать интересующую его фирму, а также должность, на которую он претендует. При выборе студент может ознакомиться с подробной информацией о зарегистрированных предприятиях, с должностями и требованиями к соискателю. Каждый потенциальный работник проходит тестирование на каждую вакансию только один раз, поэтому ему рекомендуется предварительно ознакомиться с требованиями, выдвигаемыми предприятием. Время и количество вопросов устанавливаются работодателем.

При проектировании системы тестирования выдвигались следующие требования к ее составляющим:

– наличие базы данных, содержащей группы студентов, имеющих возможность пройти тест на желаемую должность, а также их контактные данные;

– фирмы и предприятия, информация о них, списки открытых должностей и требования, предъявляемые к соискателям при приеме на работу; возможность добавлять и удалять новые фирмы, редактировать уже существующие, открывать и закрывать вакансии. Каждая фирма может открыть неограниченное количество должностей. Количество фирм, занесенных в базу данных также неограниченно;

– тестовые задания. Возможность добавлять, удалять и редактировать тесты, назначать время, отведенное на их прохождение, а также выбирать желаемое количество вопросов;

– возможность студентов ознакомиться с рынком труда, просмотреть открытые вакансии и требования к претендентам, возможность протестироваться на неограниченное количество должностей различных фирм;

– возможность администратора контролировать процесс тестирования, вести статистику результатов «по фирмам» и по «группам студентов»;

– строгий графический дизайн и понятный интерфейс, позволяющий легко воспринимать предоставленную информацию и ориентироваться на WEB-сайте.

Данная система апробирована на филиалах кафедры МСТ и планируется ее внедрение после расширения списка предприятий-работодателей. Внедрение данной системы позволит студентам кафедры проходить тестирование на любую желаемую должность в выбранную фирму, не выходя из аудиторий кафедры, а работодателям получать информацию о лучших результатах и дальнейшем сотрудничестве с соискателями. Это обеспечит заинтересованность студентов в своей профессии, ее престижность и, следовательно, поможет повысить уровень их профессиональной подготовки.

## **Литература**

1. FreeSoft [Электронный ресурс]. – Режим доступа: <https://freesoft.ru/windows/>.

2. 4 самые популярные системы тестирования и оценки персонала. Полный обзор [Электронный ресурс]. – Режим доступа: [https://www.ispring.ru/](https://www.ispring.ru/elearning-insights/sistema-testirovaniya) [elearning-insights/sistema-testirovaniya](https://www.ispring.ru/elearning-insights/sistema-testirovaniya).

3. Использование мультимедийных технологий при разработке дистанционных курсов / И.Б. Чеботарева, М. Трофименко, М. Глуходед, А. Менделис // Тезиcы Международной конференции студентов и молодых ученых, «Print 2011». – 2011. – Санкт-Петербург. – С. 118.